# Operadores de búsqueda que puedes usar con Gmail

Puedes utilizar operadores de búsqueda (palabras en inglés o símbolos) para filtrar los resultados de tus búsquedas en Gmail. También puedes combinar varios operadores para concretar aún más lo que buscas.

### Cómo utilizar un operador de búsqueda

#### 1. Ve a [Gmail](https://mail.google.com/)

2. Escribe el operador en el cuadro de búsqueda.

## Operadores de búsqueda que puedes usar

Consejo: Si has hecho una búsqueda con operadores, puedes [configurar](https://support.google.com/mail/answer/6579) un filtro para esos mensajes a partir de los resultados.

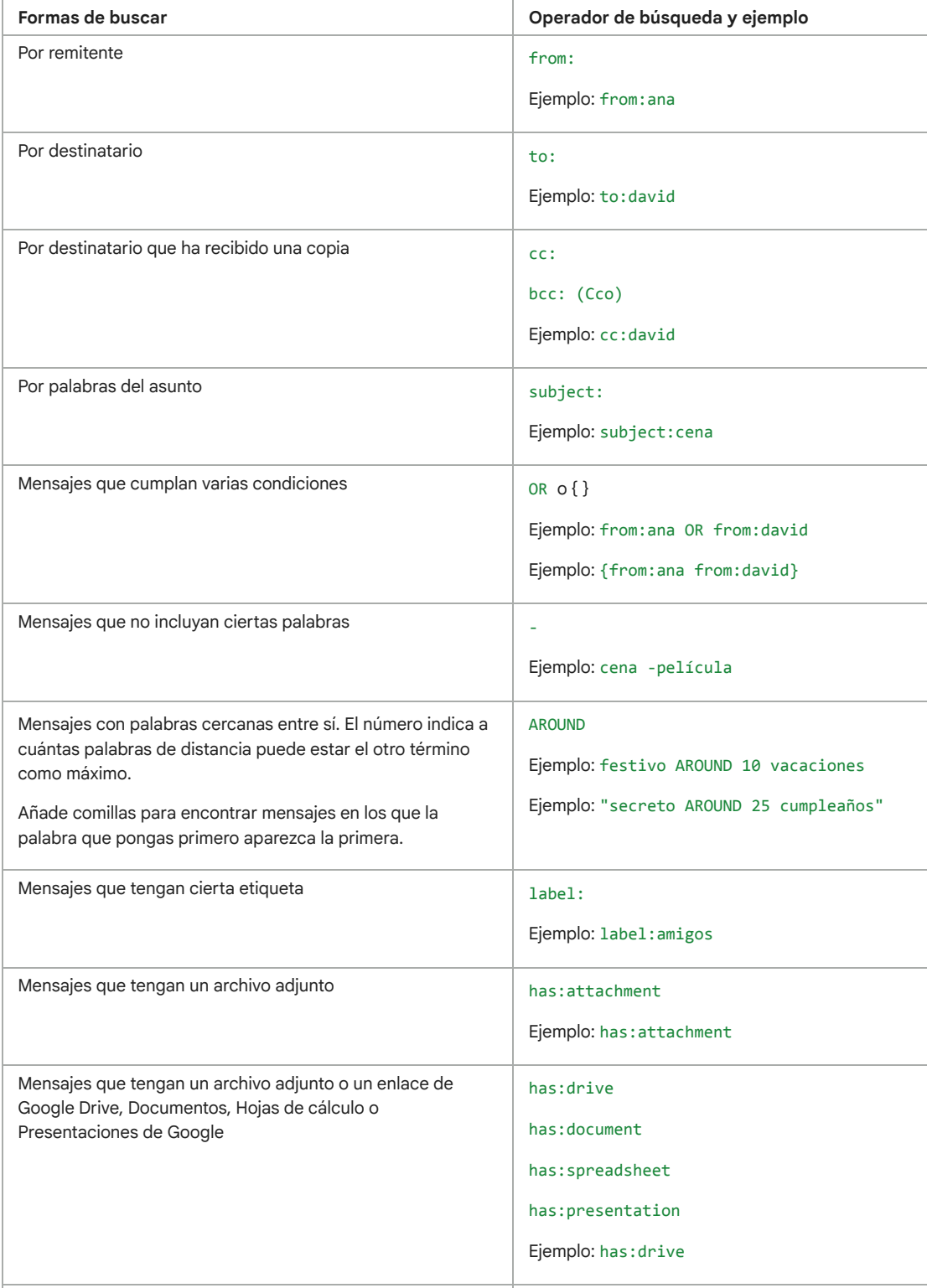

15/11/21 17:05 Operadores de búsqueda que puedes usar con Gmail - Ayuda de Gmail

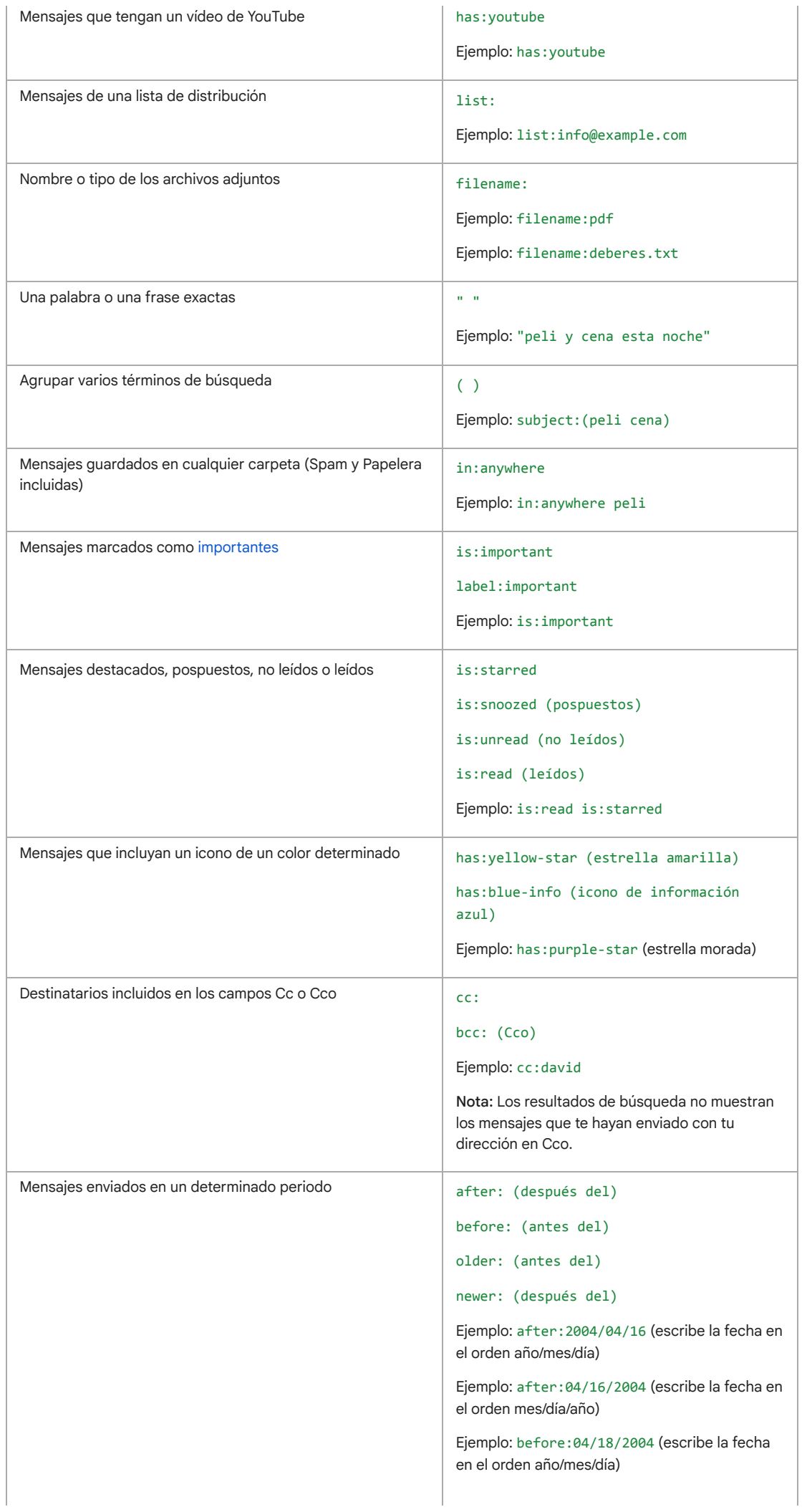

### 15/11/21 17:05 Operadores de búsqueda que puedes usar con Gmail - Ayuda de Gmail

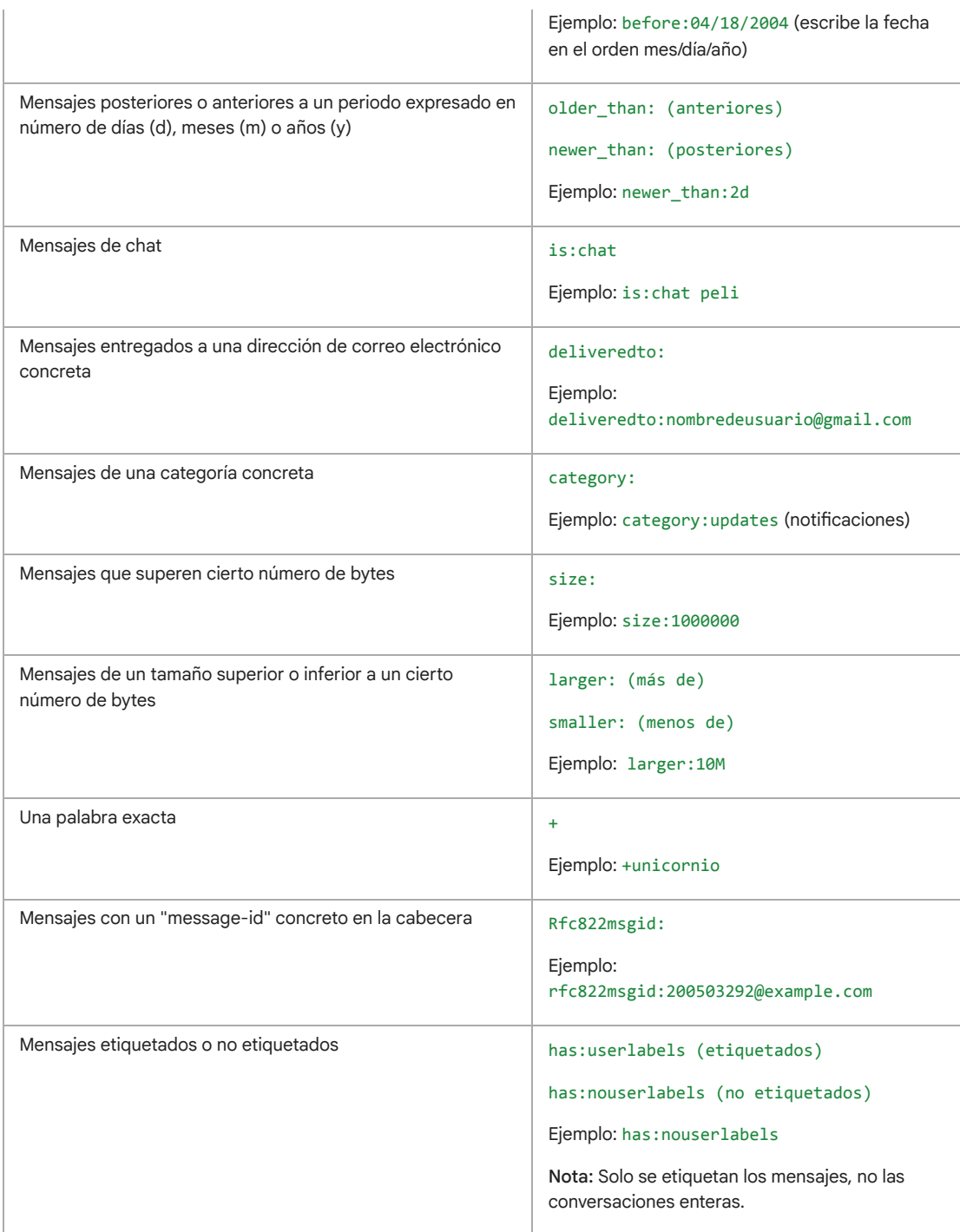

Nota: Cuando utilices números en tus consultas, el espacio o guion (-) separará los números, mientras que el punto (.) separará los decimales. Por ejemplo, 01.2047-100 se considera dos números: 01,2047 y 100.